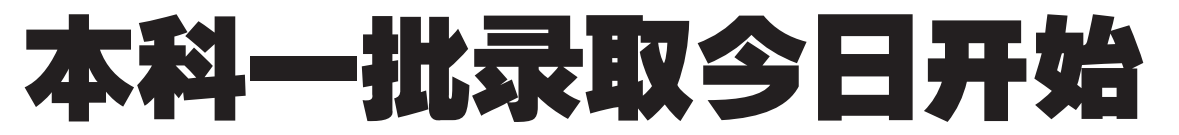

# 晚报为您整理了招生院校第一志愿上线情况 艺术本科 A 段 58 所院校征集 301 个志愿,考生可登录省招办网站查询补报

本科一批(重点高校)的录取今日开始,7月18日结束,参加该录取批次的院校为进入"211"工程项 目的高校和经我省批准的郑州大学、河南大学、河南科技大学等高校。今年本科一批中,有8所文科院校 和10所理科院校招收少数民族预科生,报考且符合投档条件的考生,与相应本、专科统招专业的学生同 时投档。对口招生本科专业随本批次录取。

#### 一本录取 29269 人, 网上登载院校缺额情况

本批次院校(不句括对口本科计划)计划 招生数为 29269 人, 其中文科 5494 人, 理科 23775 人。具体录取安排为一志愿 7 月 14 日 8 时 30 分开档, 7 月 15 日 11 时录检结束; 二志 愿7月15日16时开档,7月16日9时录检结 束; 预科志愿 7月16日10时开档, 7月16日 12 时录检结束。未完成的计划将于7月16日 晚通知市县招办,并在河南省招生考试信息网

(http://www.heao.com.cn)公布。达到院校要求的 考生,可以在7月17日8~18时填报征求志愿。 征求志愿 7 月 18 日 10 时开档, 7 月 18 日 16 时录检结束。

#### 一本一志愿分数段统计出炉,郑大生源良好

晚报为您整理了该批次部分高校报考考生的第一志愿上线情况,方便您第一时间查阅。其中郑大生源良好,文理科一志愿均满足计划。第一 志愿缺档院校文科有60所,理科有68所。广大考生和家长如果还想了解该批次各个高校报考考生的分数段分布情况,可以登录河南省招生办公 室网站(http://www.heao.gov.cn)进行查询。

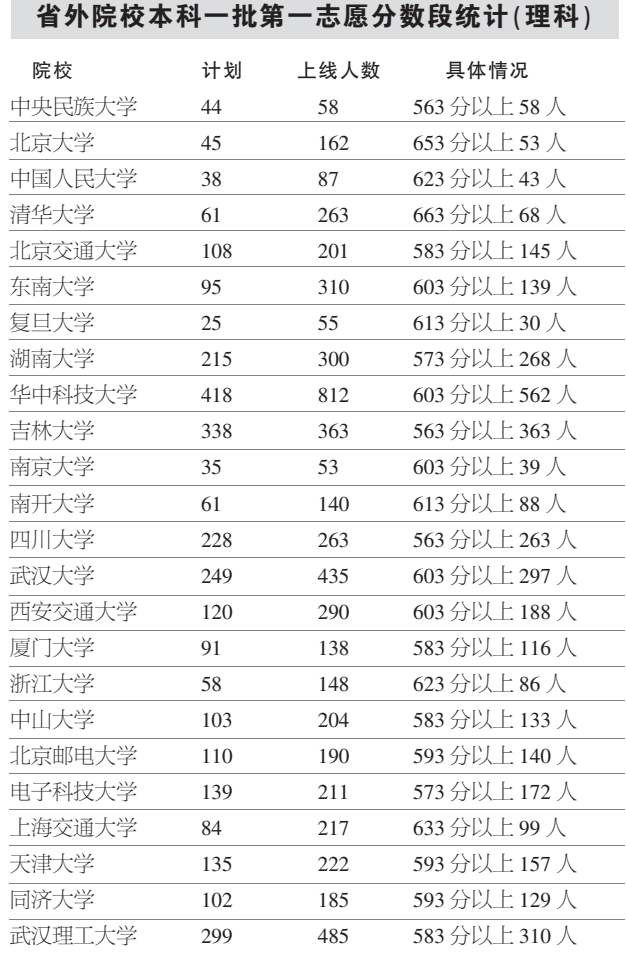

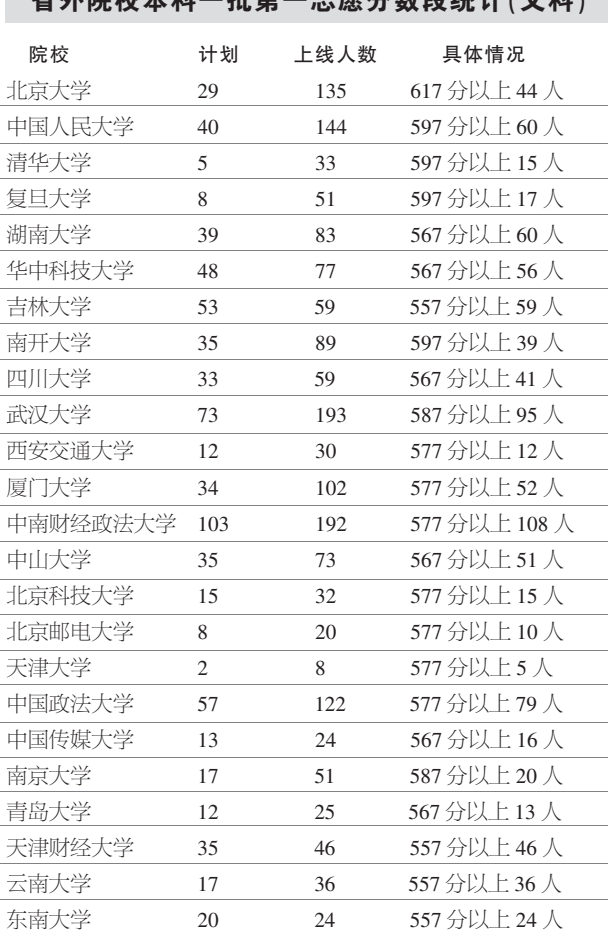

少从贮坛大利二世笃二士百八粉的弦斗(立利)

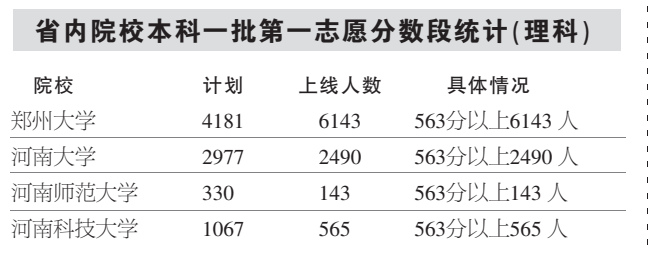

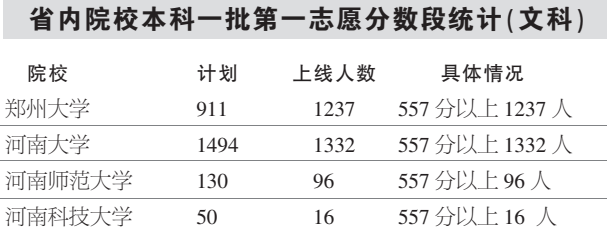

### 艺术本科 A 段院校仍有计划余额,今天开始补报志愿

艺术本科 A 段按原定程序投档录取后,部 分院校招生计划仍有余额。省招办昨晚公布,艺 术本科 A 段共有 58 所院校未完成计划, 共有 301个征集志愿供考生二次填报,具体学校和 专业,考生可登录河南省招生办公室网站查询。 凡高考文化成绩达到艺术类本科规定分

数线(除音乐类文理科备档分数线为 290分 外,其他类仍为310分),参加全省艺术专业 统考成绩合格,目前未被任何院校录取的考 生,均可补报使用省统考成绩的学校志愿。补 报使用校考成绩院校志愿的,考生须同时取 得全省专业统考和所报学校专业校考的合格 成绩

符合条件的考生于7月14日8~18时到原 高考报名县(市)、区招办履行补报志愿手续 (过时不候)。每个考生可选报 1~4个学校志 愿,每个学校限报一个专业。艺术本科 A 段征 集志愿序次代码为 05,考生须正确填写。

艺术类 A 段征集志愿按志愿顺序投档,仍 执行原录取规则。降分备档生源投档时,先投分 数线上考生档案,再投备档线上考生档案。考生 原报志愿和征集志愿均有效,先投原报志愿档 案,再投征集志愿档案。本批次征集志愿7月 15日10时开档,17时录检截止。

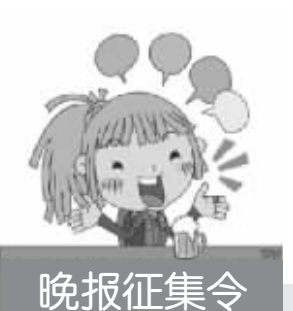

晒晒你的通知书 比比哪所高校最有创意 说说你的 00号 晚报帮你寻找 即将同城求学的他和她

经过了十几年寒窗苦读的你是被 省外高校录取的吗? 9月, 你将踏上 北上还是南下异地求学的寻梦之旅? 你想知道谁会是你的同路人甚至是同 窗学友吗? 悄悄告诉晚报你的 00 号 吧,我们将帮你搭建缘分的桥梁,帮 你找到那个可以一起出发、一路同行 的伴儿

城市地图、交通介绍、特色景点、 小吃大全、电话银行卡……如今,装大 学录取通知书的特快专递袋子里的内 容是越来越丰富了, 除了用一纸精美 的通知书告知考生已被录取的好消息 之外,各大高校还别出心裁纷纷出招, 用涵盖了衣、食、住、行等全方位服务 内容的小册子来传递温馨、表达关爱, 用诸多别致的小细节彰显对学子的人 性关怀。来吧,把您的通知书拿给晚报 晒晒, 和大家分享一下高校对学子的 贴心服务,比比哪所高校最有创意。 您可以拨打晚报热线 0371

67659999 来报名。

## 提前批次录取结束 共录取 河南新生 39593 人

昨晚,从省招办传来消息,我省普通 高招提前批次的录取工作除艺术类外全 部结束,截至昨日18时,我省共录取新生  $39593 \lambda$ 

其中, 参加本批录取的军事院校、公 安院校、司法院校、体育院校(本科)以及 其他有特殊要求的院校(专业)等普通类 院校录取新生 8995 人 (本科录取 6888 人,专科录取 2107 人),我省招收专升本 的院校录取 18148 人。目前,艺术院校本 科录取按照我省录取工作总体安排仍在 进行中,297 所艺术类招生院校中,241 所 已结束文科本科录取,267 所已结束理科 本科录取,共录取新生 12450人。

据统计,普通类招生按文、理科分,录 取文科考生 2564 人,理科考生 6431 人;按 学校类别分,军事类录取 1697 人,公安类 录取 1978 人, 司法类录取 172 人, 体育类 本科录取 2967 人,其他类录取 2181 人,

省招办新闻发言人王之玺介绍,参加 本批录取招生学校的特点是生源分布不 均衡,绝大多数院校生源充足,第一志愿 就录取满额,部分学校录取按考生所报志 愿投档后,招生计划有余额。据了解,本批 除艺术专业招生外,有79所院校的3842 个计划余额面向符合条件的考生公开征 求了志愿。